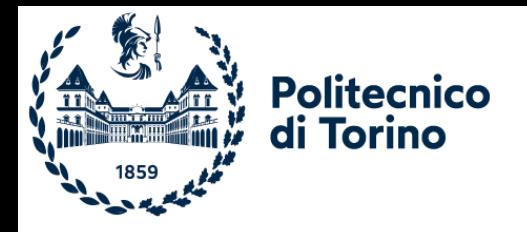

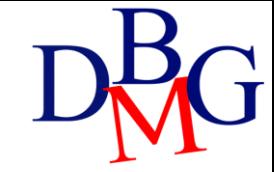

# Manipolazione dei dati

Linguaggio SQL

## Linguaggio SQL: manipolazione dei dati

- ➢Introduzione
- ➢Insert
- ➢Delete
- ➢Update

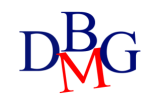

#### Istruzioni di aggiornamento

- Le operazioni di aggiornamento modificano lo stato della base di dati
	- è necessario verificare che siano rispettati i vincoli di integrità
- Ogni istruzione può aggiornare il contenuto di una sola tabella
- INSERT
	- inserimento di nuove tuple in una tabella
- DELETE
	- cancellazione di tuple da una tabella
- UPDATE
	- modifica del contenuto di tuple in una tabella

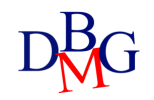

# **INSERT**

- Inserimento di una sola tupla • assegnazione di un valore costante ad ogni attributo INSERT INTO *NomeTabella [(ElencoColonne)]* VALUES *(ElencoCostanti);*
- Inserimento di più tuple
	- lette da altre tabelle mediante un'istruzione SELECT
	- la query non può contenere la clausola ORDER BY

INSERT INTO *NomeTabella [(ElencoColonne)] Interrogazione;*

### Esempio 1: Inserimento di una tupla

• Inserire il prodotto P7 con nome: maglia, colore: viola, taglia: 40, città: Venezia

> INSERT INTO P (CodP, NomeP, Colore, Taglia, Città) VALUES ('P7', 'Maglia', 'Viola',40,'Venezia');

- È inserita nella tabella P una nuova tupla con i valori specificati
- Omettere la lista dei campi equivale a specificare tutti i campi secondo l'ordine di creazione delle colonne nella tabella
	- Se la tabella cambia schema, l'istruzione non è più applicabile

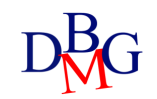

#### Esempio 2: Inserimento di una tupla

• Inserire il prodotto P8 con città: Genova, taglia: 42

INSERT INTO P (CodP, Città, Taglia) VALUES ('P8', 'Genova', 42);

• È inserita nella tabella P una nuova tupla con i valori specificati

- a *NomeP* e *Colore* è assegnato il valore *NULL*
- Per tutti gli attributi il cui valore non è specificato, il dominio dell'attributo deve consentire il valore NULL

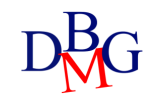

## Esempio 3: Vincoli di integrità referenziale

• Inserire una nuova fornitura relativa al fornitore F20, prodotto P20 e quantità 1000

```
INSERT INTO FP (CodF, CodP, Qta)
      VALUES ('F20', 'P20', 1000);
```
- Vincolo di integrità referenziale
	- è necessario che P20 e F20 siano già presenti rispettivamente in P e F
	- se il vincolo non è soddisfatto, l'inserimento *non* deve essere eseguito

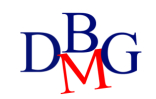

### Esempio 4: Inserimento di più record

#### FORNITURE-TOTALI (CodP, TotQta)

- Per ogni prodotto, inserire nella tabella FORNITURE-TOTALI la quantità totale fornita
	- dati aggregati estratti dalla tabella FP

#### INSERT INTO FORNITURE-TOTALI (CodP, TotQta) (SELECT CodP, SUM(Qta) FROM FP GROUP BY CodP);

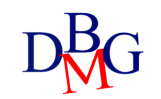

# DELETE

DELETE FROM *NomeTabella [ WHERE predicato];*

- Cancellazione dalla tabella NomeTabella di tutte le tuple che soddisfano il predicato
- Occorre sempre verificare che la cancellazione non causi la violazione di vincoli di integrità referenziale

#### Esempio 1: Cancellazione contenuto tabella

• Cancellare tutte le forniture

DELETE FROM FP**;**

- Senza clausola WHERE tutte le tuple soddisfano il predicato di selezione
	- elimina il contenuto della tabella FP
	- la tabella *non* è eliminata

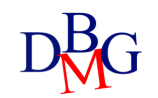

## Esempio 2: Vincoli di integrità referenziale

• Cancellare la tupla corrispondente al fornitore con codice F1

DELETE FROM F WHERE CodF='F1';

- Se in FP esistono forniture che fanno riferimento ai fornitori cancellati, la base di dati perde la propria integrità
	- avviene una violazione del vincolo di integrità referenziale tra FP e F
	- occorre propagare la cancellazione

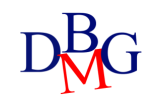

## Esempio 2: Vincoli di integrità referenziale

• Cancellare la tupla corrispondente al fornitore con codice F1

DELETE FROM FP WHERE CodF='F1';

DELETE FROM F WHERE CodF='F1';

• Per mantenere la coerenza è necessario completare le operazioni su entrambe le tabelle

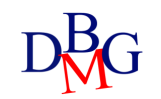

## Esempio 3: Vincoli di integrità referenziale

- Cancellare i fornitori di Milano
- Se in FP esistono forniture che fanno riferimento ai fornitori cancellati, è violato il vincolo di integrità referenziale tra FP e F
	- occorre cancellare anche tali forniture in FP

```
DELETE FROM FP
WHERE CodF IN (SELECT CodF
               FROM F
               WHERE Sede='Milano');
```
DELETE FROM F WHERE Sede='Milano';

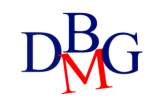

#### UPDATE

UPDATE *NomeTabella* SET *colonna = espressione {, colonna=espressione} [ WHERE predicato];*

• Tutti i record della tabella *NomeTabella* che soddisfano il predicato nella clausola WHERE sono modificati in base alle assegnazioni *colonna=espressione* nella clausola SET

## Esempio 1: Aggiornamento di una tupla

• Aggiornare le caratteristiche del prodotto P1: assegnare giallo al colore, incrementare la taglia di 2 e assegnare NULL a città

> UPDATE P SET Colore = 'Giallo', Taglia=Taglia+2,  $Citt\grave{a} = NULL$ WHERE CodP='P1';

• È aggiornata la tupla individuata dal codice P1

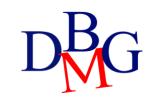

## Esempio 2: Aggiornamento multiplo

• Aggiornare il numero dei soci al doppio del valore per tutti i fornitori di Milano

> UPDATE F SET NSoci=2\*NSoci WHERE Città='Milano';

• Sono aggiornate tutte le tuple individuate dal predicato nella clausola WHERE

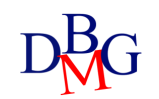

#### Esempio 3: Aggiornamento con query

• Aggiornare a 10 la quantità fornita per tutti i fornitori di Milano

UPDATE FP SET Qta  $= 10$ WHERE CodF IN (SELECT CodF FROM F WHERE Sede='Milano');

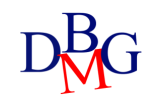

#### Esempio 4: Aggiornamento di più tabelle

• Modificare con il valore F9 il codice del fornitore F2

UPDATE F SET CodF='F9' WHERE CodF='F2';

- Se in FP esistono forniture che fanno riferimento ai codici dei fornitori aggiornati, è violato il vincolo di integrità referenziale
	- occorre aggiornare anche tali forniture in FP

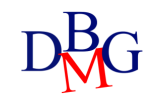

## Esempio 4: Aggiornamento di più tabelle

• Modificare con il valore F9 il codice del fornitore F2

UPDATE F SET CodF='F9' WHERE CodF='F2';

UPDATE FP SET CodF='F9' WHERE CodF='F2';

• Per mantenere la coerenza è necessario completare l'aggiornamento di entrambe le tabelle

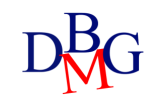